# CS3101.3 Python: Lecture 4

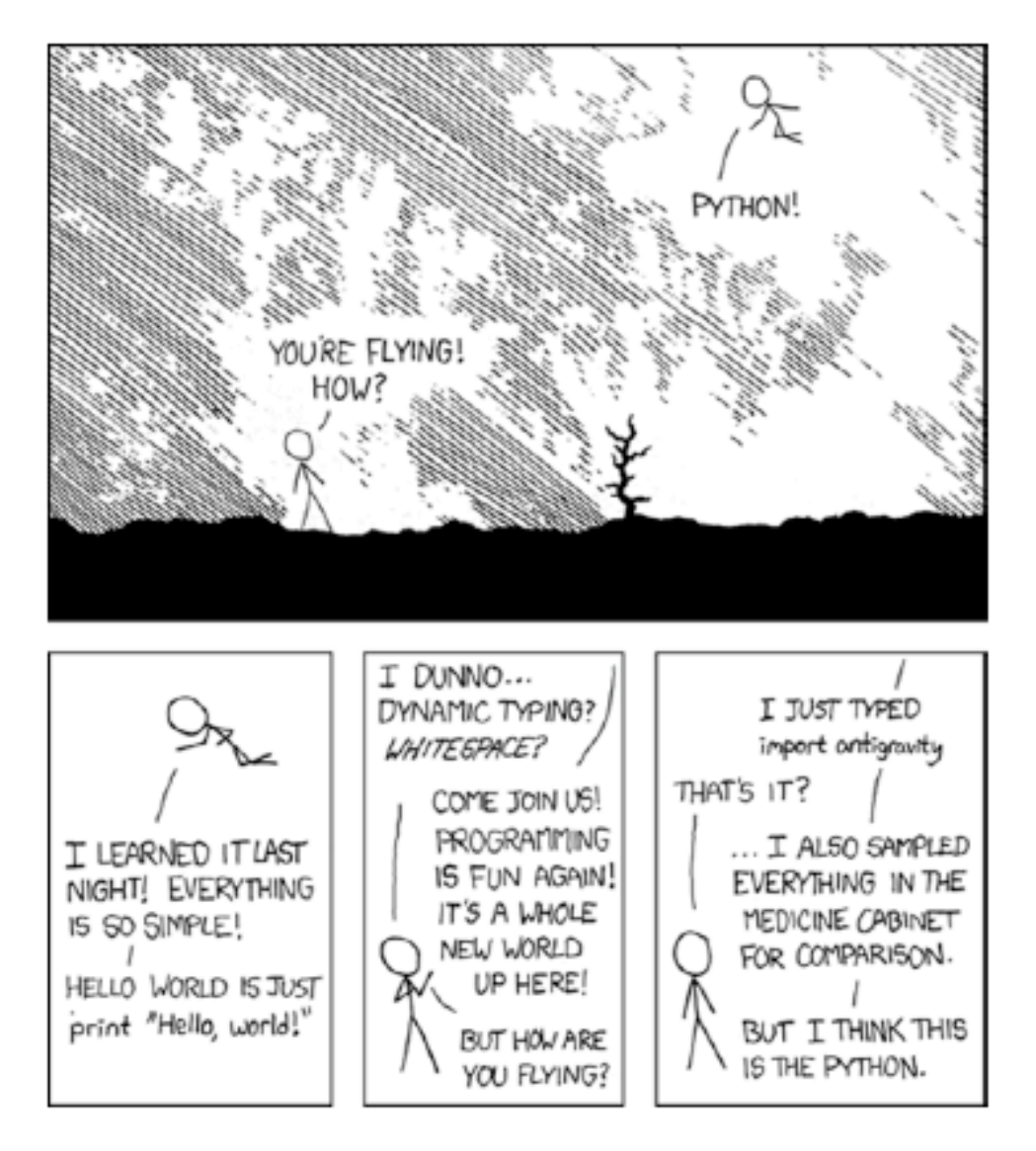

source: http://xkcd.com/353/

#### Last week

- Regular expressions
- Functional programming tools
- Generators
- File handing  $w/$  the os module

# This week

- Project guidelines
- Object oriented Python
- Exceptions
- Libraries part I

#### Course project

# Project Proposal

- One page document describing
	- $-$  Problem statement / motivation
	- $-$  Expected input / output
	- $-$  Relevant libraries
	- $-$  Anticipated challenges / difficulties
- $\bullet$  Timetable
	- $-$  Proposal due by the start of next class
	- $-$  Final project due by Tues March 2<sup>nd</sup>
	- $-$  Live demo: must be scheduled via Doodle that same week (instructions to follow)
- $\cdot$  Demo
	- $-10$  minute live demo, end to end run
	- $-$  If you need special hardware I can meet on campus
- See me if I can help you brainstorm ideas

# Previous projects

- Genetic algorithms
- Solar system simulation in MAYA
- Music recommendations via mining Last.fm
- Financial engineering utilities
- Labview interface to monitor equipment
- Sports scheduling, game roster creation
- A webpage for elementary students
- Crypto

# Requirements / Grading

- Originality
- Polish
- Technical
	- Design%
	- Complexity
	- $-$  Execution
	- $-$  Library usage
- Documentation
- Effort
- Past questions
	- $-$  Line count
	- $-$  Interfaces

## Object-oriented Python

Resources: http://docs.python.org/tutorial/ classes.html

# Object oriented programming

- Object oriented paradigms
	- $-$  Classes
	- $-$  Instances
	- $-$  Inheritance
	- Polymorphism%
	- $-$  Encapsulation
	- Operator overloading
- Python is a multi-paradigm language
	- $-$  You can mix and match procedural and OOP code
	- OOP is great when you need to group together data (state) and behavior (methods)

## Class and Instances

- Classes
	- $-$  Classes define abstract objects which may be instantiated as instances. Classes are instance factories. Attributes provide data / state; methods provide functionality.
- A *class is a user defined type*
- Classes have *attributes* and *methods* 
	- $-$  Class attributes are *shared* among instances
	- $-$  Instance attributes belong to *specific* instances
- Classes can be *instantiated* 
	- $-$  Objects of that type are called *instances*
- Calling a class object returns an instances of that class
- Instances
	- $-$  Are instantiations of a class, represented by an object in a program.

#### **Example**

```
class Boat(): 
     def __init__(self, name): # the constructor 
        self.name = name # an instance attribute def greet(self): # self refers to the calling instance 
         print ('hi from', self.name)
```

```
betty = Boat('betty') 
fred = Boat('fred') 
betty.greet() 
fred.greet()
```

```
$python foo.py 
hi from betty 
hi from fred
```
# Attributes

- Attributes represent data which belong to the class or instances
- You can specify attributes inside the body
	- $-$  Descriptors (including functions), normal data objects, even other classes (nested classes)
- Attributes are specified by binding a value to an identifier inside or outside the body (binding inside is better for readability)
	- $-$  Can be bound at runtime
- The first string literal in the class body is taken to be the docstring
- Implicit attributes:
	- $-$  \_name\_: name of the class
	- $-$  \_\_bases\_\_: tuple of base classes
	- $-$  dict : dictionary object containing the class attributes

#### Class Attributes vs. Instance Attributes

```
class Boat(): 
    num boats = 0 def __init__(self, name): 
        self.name = nameBoat.num boats +=1 def greet(self): 
         print ('hi from', 
                  self.name)
```

```
betty = Boat('betty')
betty.greet() 
print (Boat.num_boats) 
fred = Boat('fred') 
fred.greet() 
print (Boat.num_boats)
```

```
$python foo.py
 hi from betty 
 1 
hi from fred
 2
```
## Methods: class vs. instance

- Class methods are functions which typically run on data belonging to all classes
- Instance methods typically run on data belonging to a specific instance
- Methods can be defined in class bodies using the def statement
	- $-$  Instance method definitions have a mandatory first parameter: self
- *self* refers back to the instance which called the method, and is passed by Python automatically behind the scenes
- class c(object):
	- $-$  def hello(self):
		- print ('Hello world!')
- Many types of methods can be defined (to be discussed later)

# **Self**

- *self* is an *automatically* received first argument received when *instances* call methods
- *self* provides a reference back to the instance which called the class method
- Instance methods must specify self as their first parameter
- Class methods may be called without instantiating the class
- They do *not* use self as their first parameter

#### **Example**

```
class Homer(): 
      def eat(): 
         print ('Homer class method') 
      def snack(self): 
         print ('Homer instance method') 
Homer.eat() 
h = Homer()
h.snack() # self automatically passed 
$python foo.py 
Homer class method 
Homer instance method
```
# Classes and Instances (cont'd)

- Classes in Python are first-class objects
	- $-$  They are objects like any other
	- Can be passed as arguments to functions, used as keys in a dictionary, bound to local and global variables, etc.
- Classes work a lot like dictionaries: an instance of a class is a Python object with arbitrarily named attributes you can bind and reference
- Lookup of attributes not found in the instance itself is delegated to the class, which may be delegated to classes it inherits from

## Constructors

- Constructor
	- If a class defines or inherits the *\_\_init* \_\_ method, it is implicitly executed when the class is instantiated
- To create an instance, call a class definition as if it were a function
	- $-$  mylnstance = Foo()
- Calling a class object invokes the \_\_init \_\_ method on the new instance, deferring to the superclass if necessary
- init bind's attributes to the newly created instance
- Built-in function *isinstance(I,C)* returns True if object I is an instance of class C or its subclasses, False otherwise

# The Class Statement

- class classname(base-classes):
	- $-$  statement(s)
- The class statement does not create any instances of the new classes, it simply defines their attributes and methods
	- init\_\_ is called *only* when an *instance* is created (and every time)
- base-classes are parents of the class, i.e. the current class derives or inherits from these base classes, is optional
- statement(s) is nonempty and is the class body, will execute immediately when the class statement is called
	- $-$  Until the body finishes executing, the class will not be bound to the identifier
- Caution: any executable code not in methods will run when the class definition is parsed

# **Inheritance**

- Inheritance
	- $-$  Creating a new (sub) class by extending the functionality of an existing (parent or super) class. Results in the subclass inheriting the attributes and behavior of the parent class
	- $-$  Inheritance in Python means that name lookup (for methods and attributes) is extended to the parent classes
	- $-$  Python supports multiple inheritance
		- In case of conflicts between attributes or methods, the general rule is the first inherited class wins (left-most first)

#### **Inheritance**

```
class Boat(): 
     def __init__(self, name): 
        self.name = name def greet(self): 
         print ('hi from', self.name) 
class Sailboat(Boat): 
     def sail(self): 
         print ('Wooosh') 
b = Sailboat('betty') # the constructor is inherited
b.greet() # greet is inherited 
b.sail() # sail is a new method specific to sailboats 
$python foo.py 
hi from betty 
Wooosh
```
## Multiple Inheritance

```
class Sailboat(): 
     def sail(self): 
          print ('Wooosh') 
class Cannon(): 
     def fire(self): 
          print ('Boom!') 
class PirateShip(Sailboat, Cannon): 
     pass 
p = PirateShip() 
p.sail() 
p.fire() 
$ python foo.py
Wooosh
Boom!%
```
# Method and Attribute Resolution

- Recall the syntax of the class statement
- class classname(base-classes):

 $-$  statement(s)

- Python supports multiple inheritance
	- $-$  base-classes can be a comma-delimited list of superclasses
- Method resolution order
	- $-$  How does lookup of an attribute name occur?
	- $-$  In general: left-to-right, depth first

#### Composition

```
class Homer(): 
    def __init__(self):
        self.donuts = [] def add(self, donut): 
          self.donuts.append(donut) 
     def stats(self): 
    print ('Homer has the following donuts') 
         for d in self.donuts: 
             print ('t' + d.name)class Donut(): 
    def __init__(self, name):
         self.name = nameh = Homer()
h.add(Donut('jelly')) 
h.add(Donut('sugar')) 
h.stats()
```
\$ python foo.py Homer has the following donuts: jelly sugar

# Polymorphism (overriding)

- Polymorphism
	- $-$  A subclass specializes the behavior of their parent class by overriding (or re-declaring) methods or data
	- $-$  Mammals swim (but people and dolphins swim rather differently)
- Polymorphism in python is as simple as re-declaring a method
- Common patterns:
	- $-$  Inheritor (does not override a method, makes use of the parent's functionality)
	- $-$  Replacer (overrides the method entirely)
	- $-$  Extender (calls the parent's method, but adds functionality)
	- $-$  Provider (fills in a template method declared by the parent)

# Polymorphism example (replacer)

```
class Boat(): 
     def go(self): 
         print ('Generic behavior') 
class Sailboat(Boat): 
     def go(self): 
         print ("Let's go sailing!") 
a =Boat()
a.go() 
b =Sailboat()
b.go()$ python foo.py 
Generic behavior 
Let's go sailing!
```
## **Overriding Attributes**

- When a subclass defines an attribute with the  $\bullet$ same name as one in a superclass, the subclass' attribute will always be used first
	- Known%as%the%subclass%*overriding%the%defini5on%in% the%superclass*
- Delegating to superclass (or base) methods – Subclasses may call methods in base classes

# Exposing functionality

- Python's philosophy is to expose as much of a class as possible
- Private variables are signified by a leading underscore
	- Decreases risk of accidental data sharing
	- $-$  But a convention that's up to the programmers to respect
	- A determined programmer can access class private variables

#### Inspection

```
class Boat(): 
     '''Class docs''' 
    the_sky = 'blue'
     def go(self): 
         print ('Generic behavior') 
b =Boat()
print (b. __class__. __dict_)
Python foo.py 
{'__module__': '__main__', 'the_sky': 'blue', 
  '__dict__': <attribute '__dict__' of 'Boat' '
  objects>, 'go': <function go at 0x3b61e0>, 
  '__weakref__': <attribute '__weakref__' of 'Boat' 
  objects>, '__doc__': 'Class docs'}
```
## Operator overloading

- Allows classes to define specific behavior for normal operators (e.g.,  $+$ ,  $-$ ,  $*$ )
- As well as concepts such as iteration, type conversation, equality testing
- Useful if you're developing a package
	- $-$  For instance, it makes sense to be able to multiple two vectors with the '\*' operator
- Use sparingly and only if obvious

#### Operator overloading example

```
class Donut(): 
     def __init__(self, name, quantity): 
        self.name = nameself.quantity = quantity
     def __add__(self, num): 
        self.quantity += num
         print ('woohoo!') 
         print ('we have %s donuts!' % (self.quantity)) 
d = Donut('jelly', 1)
d \neq 8python foo.py 
woohoo!
we have 9 donuts!
```
## Providing iterator functionality

```
class Donut(): 
     def __init__(self, name): 
        self.name = name def __getitem__(self, i): 
         return self.name[i] 
d = Donut('jelly')
print ('Give me a', end = '')
for char in d: 
    print (char + '!', end = '')
```
python foo.py Give me a j! e! 1! 1! y!

# Factory methods

- A factory is a function which returns an object of a particular class type depending on some condition
- A typical scenario is switching between two almost identical classes depending on the enviornment

# Example

```
class c1(): 
     def run_command(self): 
         print ('ready for linux') 
class c2(): 
     def run_command(self): 
         print ('ready for windows') 
def factory(linux=False): 
     if linux: 
         return c1() 
     else: 
         return c2() 
x = factory(linux=True)x.run_command() 
$python foo.py 
ready for linux
```
# The object Type

- Built-in type: object
- Ancestor of all built-in types and new-style classes
- Some special methods are defined:

– \_\_new\_\_,%\_\_init\_\_,%\_\_delaWr\_\_,% \_\_hash\_\_,\_\_repr\_\_,%\_\_str\_\_,%…%

#### Exceptions

Resources: http://docs.python.org/tutorial/ errors.html

# Exceptions

- Difference between errors and exceptions?
	- Errors%detected%during%execu5on%are%called%*excep5ons* and are not unconditionally fatal
- Python's emphasis
	- $-$  Use exceptions when and where they make a program simpler, more robust, and more readable
- Special situations are frequently indicated in Python using exceptions
	- $-$  e.g., end of iteration is signaled by the StopIteration exception
- OK to use frequently

#### Stack trace

```
def bug(): 
    return 1 / 0print (bug()) 
$ python f.py 
Traceback (most recent call last): 
   File "f.py", line 4, in <module> 
     print (bug()) 
   File "f.py", line 2, in bug 
     return 1 / 0
```
#### Exception objects

```
def bug(): 
     try: 
            return 1 / 0 
     except ZeroDivisionError as detail: 
            print ('Caught a bug!') 
            print (type(detail)) 
            print (detail) 
print (bug()) 
$ python f.py 
Caught a bug! 
<class 'ZeroDivisionError'> 
int division or modulo by zero 
None
```
#### Stop Iteration

```
def count_down(to): 
    while to > 0:
        to -= 1
         yield to 
f = count_down(3)while True: 
     print(next(f)) 
$ python foo.py 
2 
1 
0 
Traceback (most recent call last): 
   File "z.py", line 8, in <module> 
     print(next(f)) 
StopIteration
```
#### Stop Iteration

```
def count_down(to): 
    while to > 0:
        to - 1
         yield to 
f = count_down(3)done = Falsewhile not done: 
     try: 
         print(next(f)) 
     except StopIteration: 
         print('all done') 
        done = Trueprint ('phew')
```
\$ python foo.py 2%  $\mathbf{1}$  $\bf{0}$ all done phew

# Exceptions

#### **Raising Exceptions**

- Exceptions communicate errors and anomalies
- When problems are detected, exceptions are raised / thrown
- Your code can explicitly raise exceptions
- Exceptions are caught by exception handlers
- Exceptions are instances of BaseException

#### **Handling Exceptions**

- **Handling an exception** means accepting the exception object from the propagation mechanism
- If exceptions are uncaught, they terminate the program and result in a stack trace
- Handling exceptions allows programs to deal with errors and anomalies gracefully

# The try Statement

- Provides Python's exception handling mechanism%
- It is a compound statement with one of these forms:
	- Try clause followed by one or more except clauses (with optional else clause)
	- $-$  Try clause followed by finally clause
	- $-$  Try clause followed by except clauses and optional else clause, followed by finally clause (Python  $2.5+$

# Exception propagation

- When an exception is raised normal control flow is superseded by the exception propagation mechanism%
- A raised exception is handled by the first try block with a matching except clause
- If an exception is raised without a try clause, or in a try clause without a matching except clause, it propagates up the call stack stack until either being caught, or terminating the program
- You can catch arbitrary deep exceptions produced by function calls

# try/except/else

```
Syntax ([] indicate optional code): 
try: 
   statement(s) 
except [expression [, target]]: 
   statement(s) 
[else:statement(s)]
```
- The body of the except clause is known as an exception handler
- Exception handler executes if expression matches an exception object propagating from the try clause
	- $-$  expression is an Exception class or tuple of classes
	- $-$  target is an identifier that is bound to the exception object before the handler executes
	- $-$  In the case of several except clauses, they are checked in order until one is found with a matching expression
	- $-$  List specific cases before general ones

# try/except/else (cont'd)

- Last except may lack an expression
	- Known%as%*bare%excepts%*
	- $-$  Will handle *any* exception that reaches it
	- $-$  **Should avoid**; it's sloppy coding
	- $-$  Trivia: "On error resume next"
- Exception propagation terminates when it finds a handler with a matching expression
- The optional else clause executes only when the try clause terminates normally (i.e. when no exception is raised) or when it exists with a break, continue or return statement
	- $-$  Handlers do not cover exceptions raised in the else clause

#### **Examples**

```
>>> try: # try / except example 
… open('/') 
… except IOError: 
        print ('Failed to open file.')
Failed to open file. 
>>> try: 
… open('test', 'w') 
… print ('success') 
… except IOError: 
… print ('Failed to create file') 
… else: 
… print ('File creation succeeded.') 
<open file 'test', mode 'w' at 0xb770f3e0> 
Success 
File creation succeeded.
```
# Finally

Syntax

try:

statement(s)

finally:

statement(s)

- The finally clause is a clean-up handler
	- $-$  It always executes after the try clause, regardless of whether or not an exception is raised (executes even if a return statement is placed  $w/in$  the try clause)
	- $-$  If an exception propagates from the try clause, the try clause will terminate, the finally clause executes, and the exception continues to propagate
- Specifies code which is guaranteed to run regardless of whether an exception occurs in the try block
- Useful to close database connections, files, etc
	- $-$  Wish the user a nice day before crashing

# try/except/finally%

- From Python 2.5 onward, except clause(s) are allowed with try/finally
- Syntax:

```
try:
```

```
statement(s) 
except [expression[, target]]: 
    statement(s) 
finally: 
    statement(s) 
• Equivalent to:
```

```
try: 
    try: 
         statement(s) 
    except 
         statement(s) 
finally: 
    statement(s)
```
- If try clause raises an exception, it will be handled using the excepts before the finally clause is executed
- Can you think of some instances where try/except/finally would be useful?

# The with statement

- New in Python 2.5 (standard in  $2.6+$ , 3.x)
- Occasionally pops up in an error handling context
- Syntax:
	- $-$  with expression [as varname]
		- statement(s)
- Embodies the  $C++$  idiom "resource acquisition is initialization"
- Best explained with an example:
	- $-$  with open('foo.txt') as f:
		- statements using file object f
- More information:
	- $-$  http://www.python.org/peps/pep-0343.html

# Built-in exceptions

- (All of type Exception)
	- BaseException
	- $-$  AssertionError
	- AttributeError
	- IOError
	- ImportError
	- IndexError
	- KeyError
	- NotImplementedError
	- TypeError
- See:

http://docs.python.org/library/exceptions.html#bltinexceptions

#### **Assert**

def homer\_dates(x):  $assert(x != 'selma')$ print ('woohoo!')

homer\_dates('marge') woohoo!

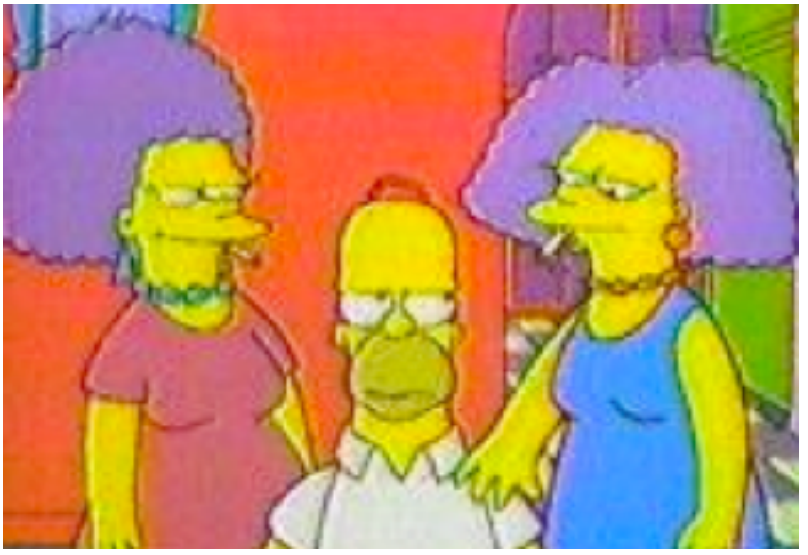

```
homer_dates('selma') 
Traceback (most recent call last): 
   File "q.py", line 6, in <module> 
     homer_dates('selma') 
   File "q.py", line 2, in homer_dates
    assert(x := 'selma')AssertionError
```
# Defining your own exceptions

class HomerError(BaseException): '''Protects Homer'''

```
def homer_dates(x): 
    if x == 'selma': raise HomerError
     print ('woohoo!')
```
try: homer\_dates('marge') homer\_dates('selma') except HomerError: print ('not gonna happen')

\$python foo.py woohoo! not gonna happen

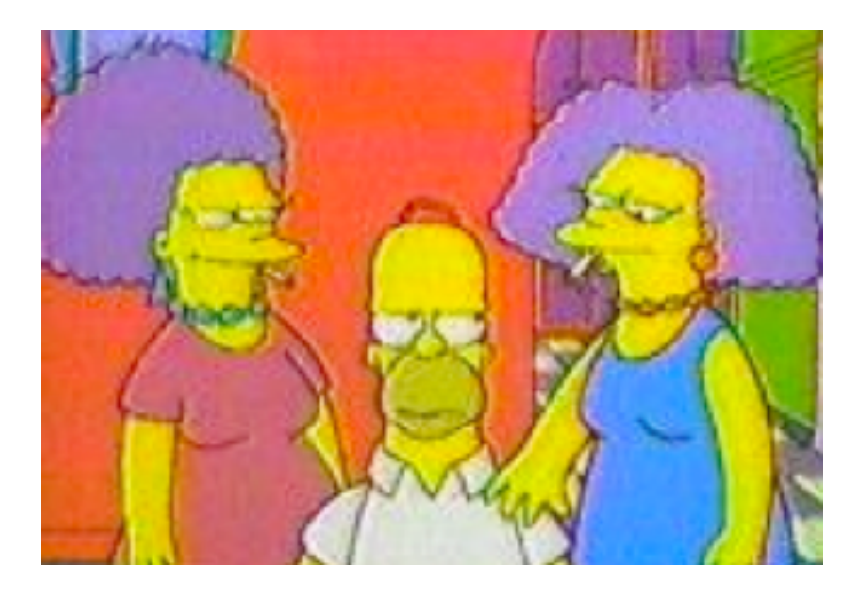

#### Exception Handling Strategies

#### **Look'before'you'leap'**

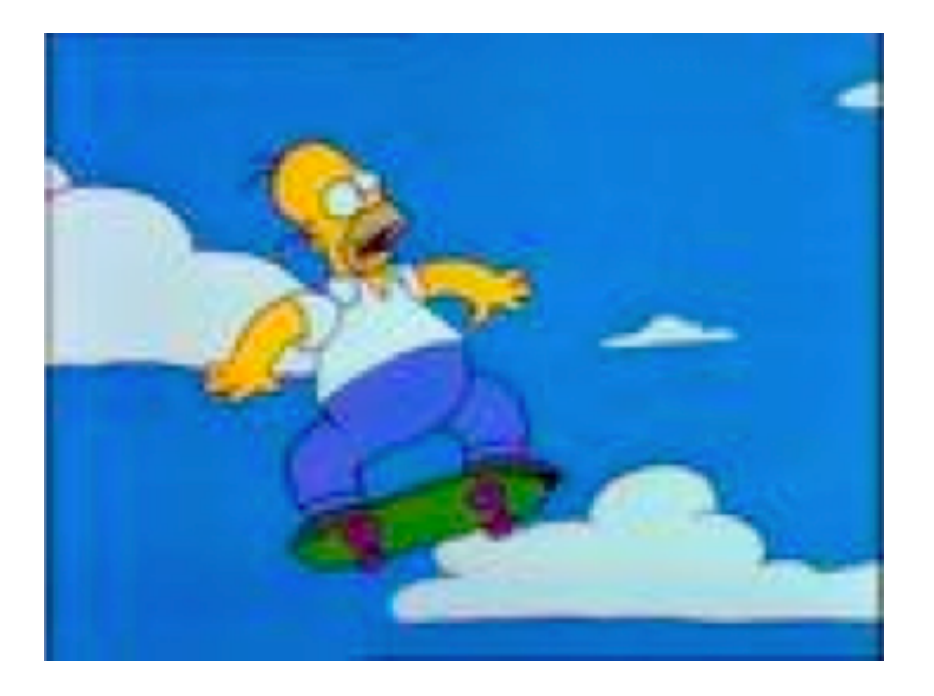

#### **Easier to ask forgiveness than permission'**

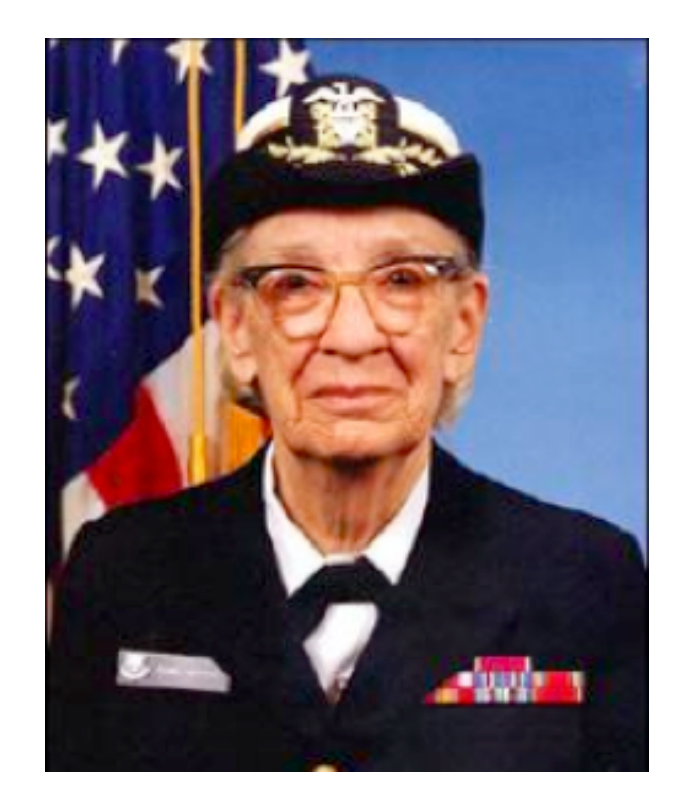

# Python prefers the second

```
def div(x, y): 
  if y == 0:
       raise ZeroDivisionError
```

```
def div(x,y):
  try: 
       return x / y
  except ZeroDivisionError: 
  ...
```
- Checks diminish readability
- Exceptions are rare, why waste effort up front?
- Emphasizes the common case
- Increases readability

#### Exceptions wrap up

- Avoid empty except statements
- Use the built-in exceptions before defining your own types
- Use assert as a sanity check
- The stack trace is powerful
- In small scripts, the easiest way to debug is often just to crash and examine it!

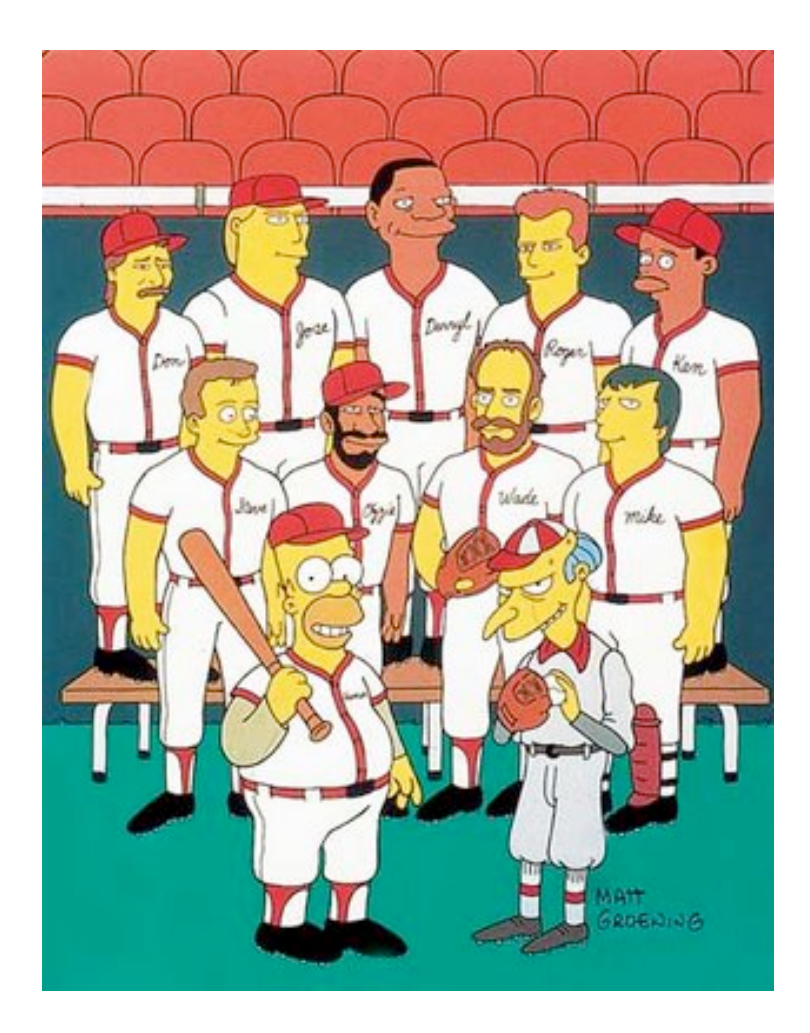

## Libraries

#### **XML-RPC**

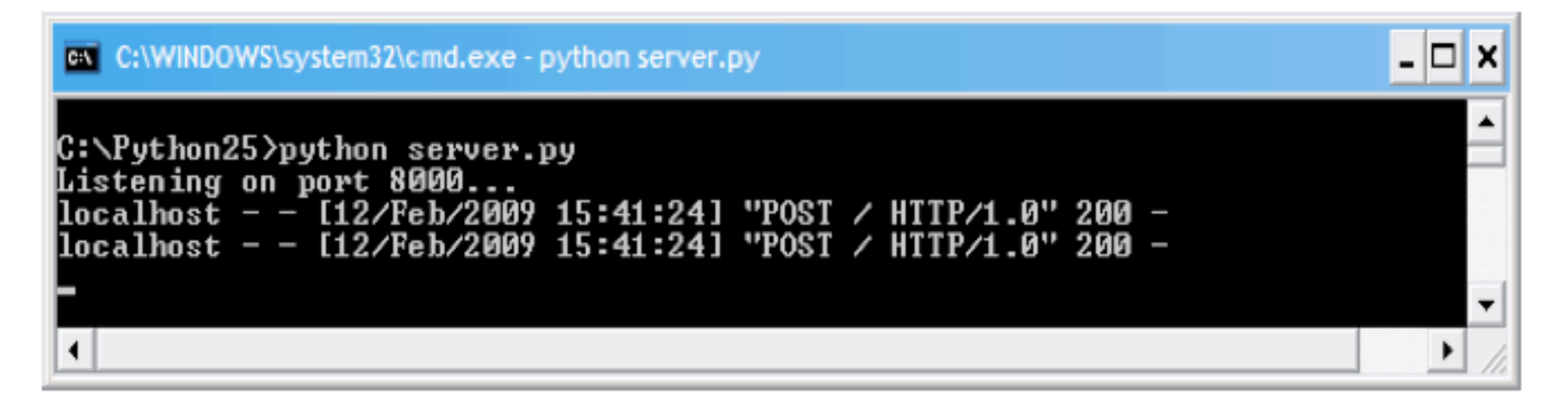

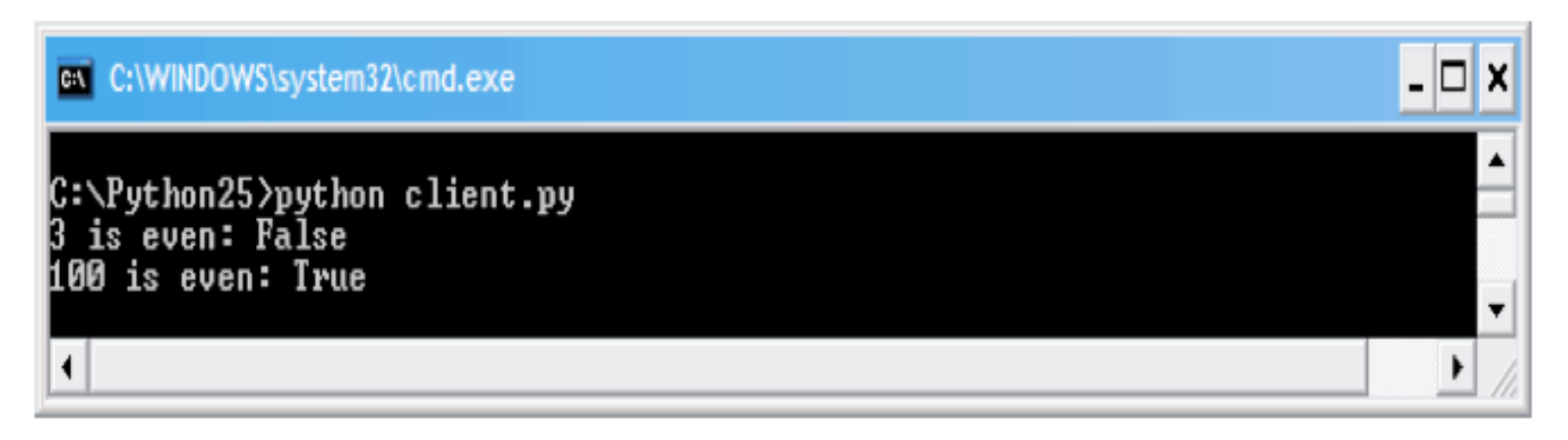

Anyone taken Networks? What do you think the line count would be in C?

#### XML-RPC:

#### http://docs.python.org/library/xmlrpclib.html

#### **Server**

import xmlrpclib from SimpleXMLRPCServer import SimpleXMLRPCServer def is\_even(n): return  $n\%2 == 0$ server = SimpleXMLRPCServer(("localhost", 8000)) print "Listening on port 8000..." server.register\_function(is\_even, "is\_even") server.serve\_forever()

#### **Client**

import xmlrpclib proxy = xmlrpclib.ServerProxy("http://localhost:8000/") print proxy.is\_even(3) print proxy.is\_even(100) **False True** 

## **Finding and installing libraries**

http://www.goldb.org/ystockquote.html

#### **All it takes**

#### >> import ystockquote

>> ystockquote.get\_price('GOOG')

#### 357.95

#### **Included Functions**

- get\_all(symbol) ۰
- get\_price(symbol)
- get\_change(symbol)
- get\_volume(symbol)
- get\_avg\_daily\_volume(symbol)
- get\_stock\_exchange(symbol)
- get\_market\_cap(symbol)
- get\_book\_value(symbol)
- get\_ebitda(symbol)
- get\_dividend\_per\_share(symbol)
- $\cdots$